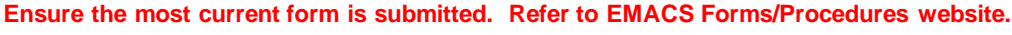

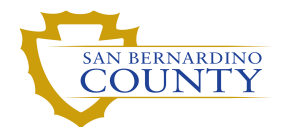

**FAMILY MEDICAL LEAVE ACT (FMLA) TRACKING**

**(To be used for tracking Intermittent Leave or Reduced Work Schedule)**

**REVISION**  Check box if revising an existing tracking form

**Pay Period (Example 13/10)**

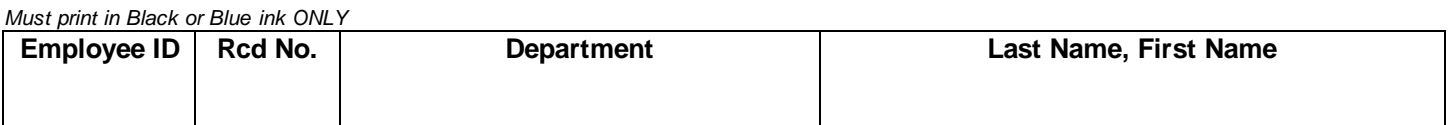

An FMLA Tracking form **is useful** if:

- The employee works more than the set reduced schedule (i.e., employee is supposed to work only 20 hours per week, but works 25 instead)
- The employee has a range of hours for the reduced schedule (i.e., employee can work between 20 and 30 hours per week)
- The intermittent leave extends to four (4) or more full consecutive workdays. A Leave Request for STD and FMLA Packet must be submitted. *Refer to Checklist for Extended Leave*
- The employee is working a set reduced schedule (i.e., employee can work a set 20 or 30 hours per week)
- The employee is working less than the set reduced schedule

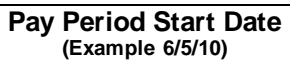

- Input actual hours the employee is *off* each day during the pay period *(excluding regular days off)*
- Sub-total the hours for each week of the pay period
- Calculate the grand total of hours *off* for the entire pay period

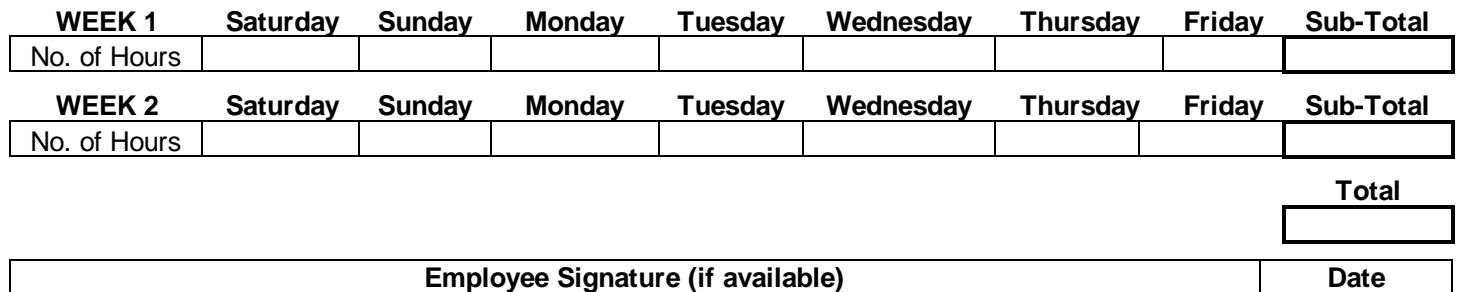

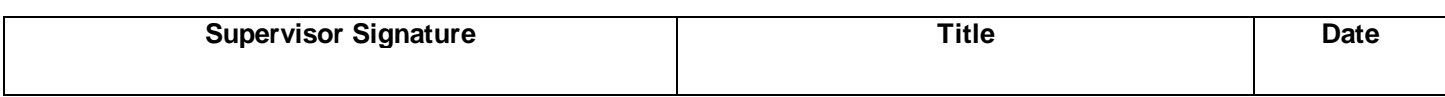

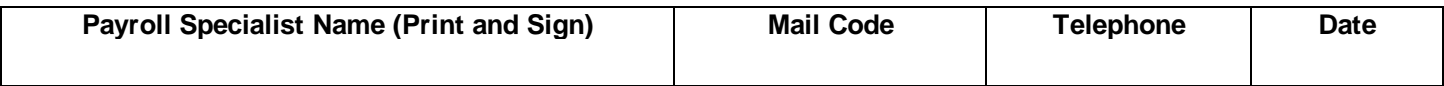

This document/form incorporates use of e-signatures in accordance with the San Bernardino County Policy #03-12 and Standard Practice 1.

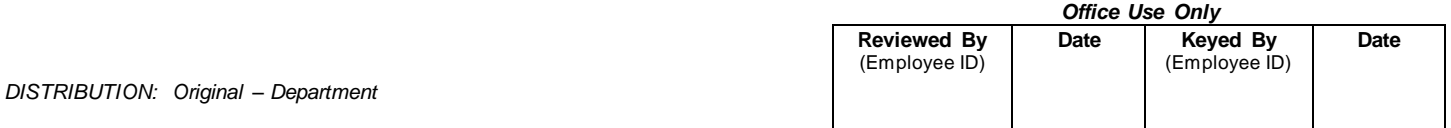